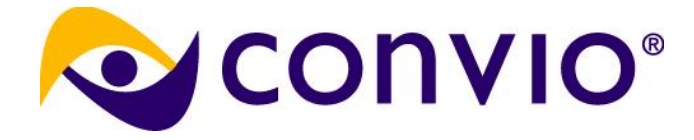

# **Estimating Cardinality: Use of Jonathan Lewis CBO methodology**

Dave Abercrombie Principal Database Architect, Convio NoCOUG Fall Conference 2010

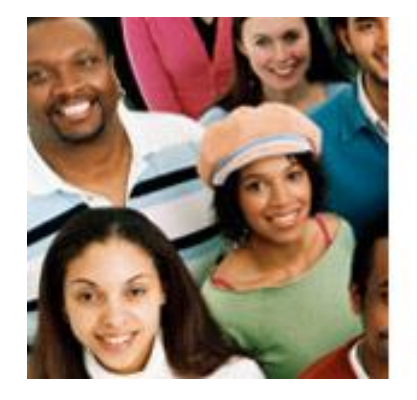

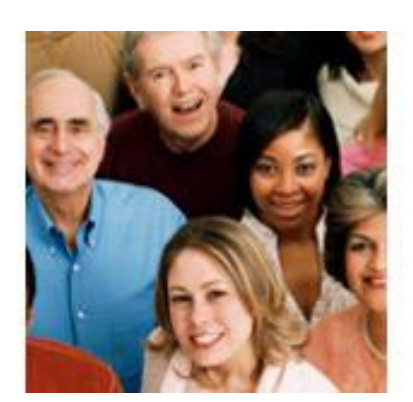

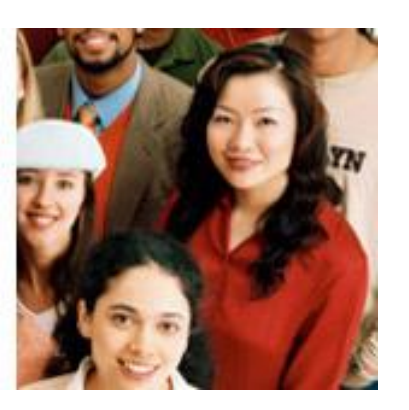

#### **Cost-Based Oracle Fundamentals**

By Jonathan Lewis ISBN13: 978-1-59059-636-4 ISBN10: 1-59059-636-6 536 pp. Published Oct 2005 by [Apress](http://apress.com/book/view/9781590596364)

# **Cost-Based Oracle Fundamentals**

THE EXPERT'S VOICE® IN ORACLE

"The insights that Jonathan provides into the workings of the cost-based optimizer will make a DBA a better designer and a developer a better SQL coder. Both groups will become better troubleshooters." -Thomas Kyte

#### **Jonathan Lewis**

Foreword by Thomas Kyte Vice President (Public Sector), Oracle Corporation

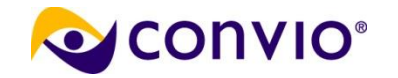

**Apress** 

#### **How many red M&Ms?**

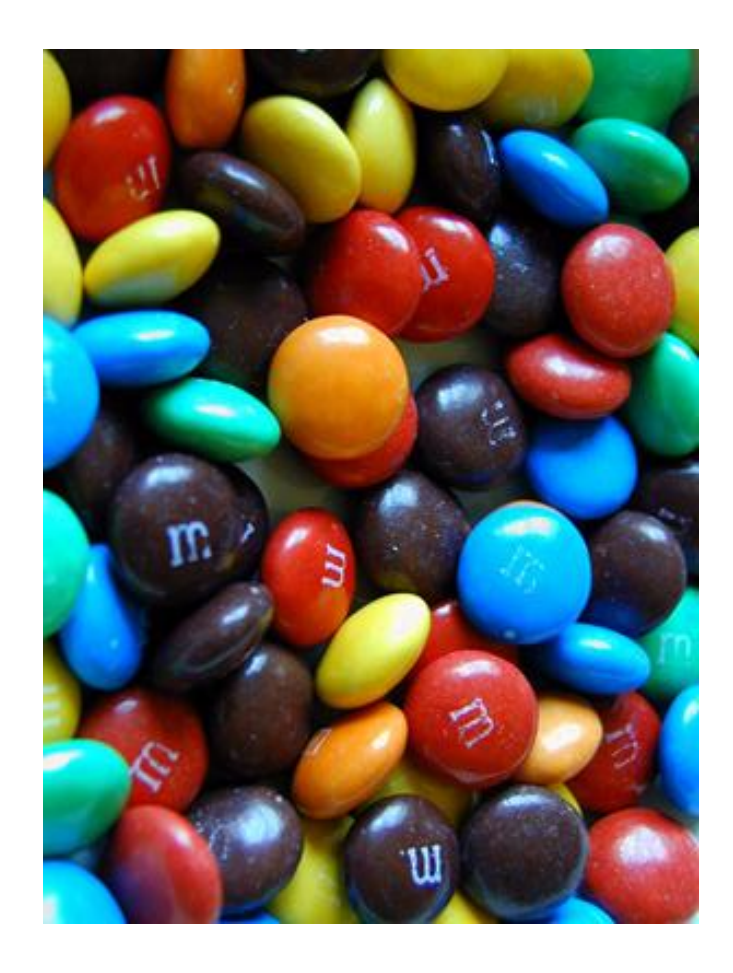

Estimate total count Count colors Assume even distribution Divide total by colors

> (NoCOUG [Physical Data](http://www.nocoug.org/presentations.html)  [Storage presentation on](http://www.nocoug.org/presentations.html) November 11, 2009)

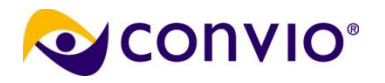

# **Cardinality and Selectivity**

- Selectivity = fraction of all rows matched by a predicate (or predicates)
- Cardinality = Selectivity  $*$  Rows

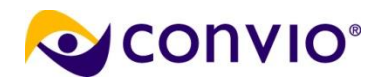

### **ClientX Group Members Query**

```
-- 61zyzhy11juwf
select 
   cons_id, 
   member_id, 
   active, 
   first_name, 
   last_name, 
   primary_email, 
   cat_id, 
   admin_status
from 
   clientX.constituent cons 
   inner join clientX.group_members gm
      on gm.user_id = cons.cons_id
     and gm.group_id = :"SYS_B_0" 
where active = :"SYS_B_1" 
and cons.site_id = :"SYS_B_2" 
and rownum <= :"SYS_B_3" 
ORDER BY 
   last_name_lower ASC, 
   first_name_lower ASC;
```
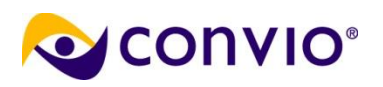

#### **Plan hash value: 990099801**

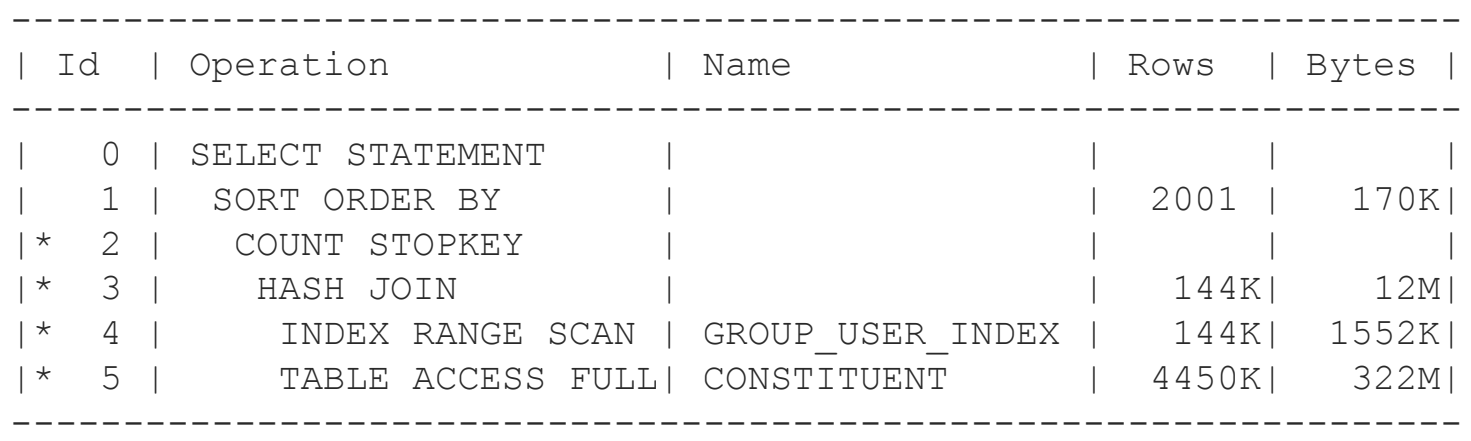

Peeked Binds (identified by position): --------------------------------------

1 - :SYS\_B\_0 (NUMBER): 77569 2 - :SYS\_B\_1 (NUMBER): 1 3 - :SYS\_B\_2 (NUMBER): 1638 4 - :SYS\_B\_3 (NUMBER): 2001

Predicate Information (identified by operation id):

```
---------------------------------------------------
  2 - filter(ROWNUM<=:SYS_B_3)
  3 - access("GM"."USER_ID"="CONS_ID")
  4 - access("GM"."GROUP_ID"=:SYS_B_0)
  5 - filter(("ACTIVE"=:SYS_B_1 AND "SITE_ID"=:SYS_B_2))
```
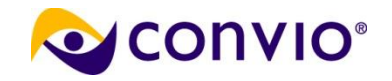

#### **Plan narrative**

- Scans GROUP USER INDEX for the GROUP\_ID specified by bind variable.
- Reads index blocks, and constructs a hash table of USER ID values that are in this group.
- Full scans CONSTITUENT, hashing each CONS\_ID, feeding matching rows up to parent.
- Stops full scan after 2001 matches.
- Sorts the 2001 rows, passes them to Java

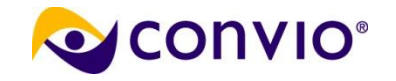

# **How many constituents in a group?**

- Look at "Rows" column for Operation #4 Oracle estimates 144,000 rows for access("GM"."GROUP\_ID"=:SYS\_B\_0)
- Jonathan Lewis describes two methods (p. 43): 1. cardinality = (rows in table) / (distinct values) 2. cardinality  $=$  (rows in table)  $*$  (density)
- Which method gets used is not documented by Oracle, and can vary with version, etc.
- $\blacksquare$  Method #2 is usually used with histograms, which do exist on this column

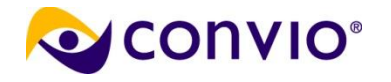

# **How many constituents in a group?**

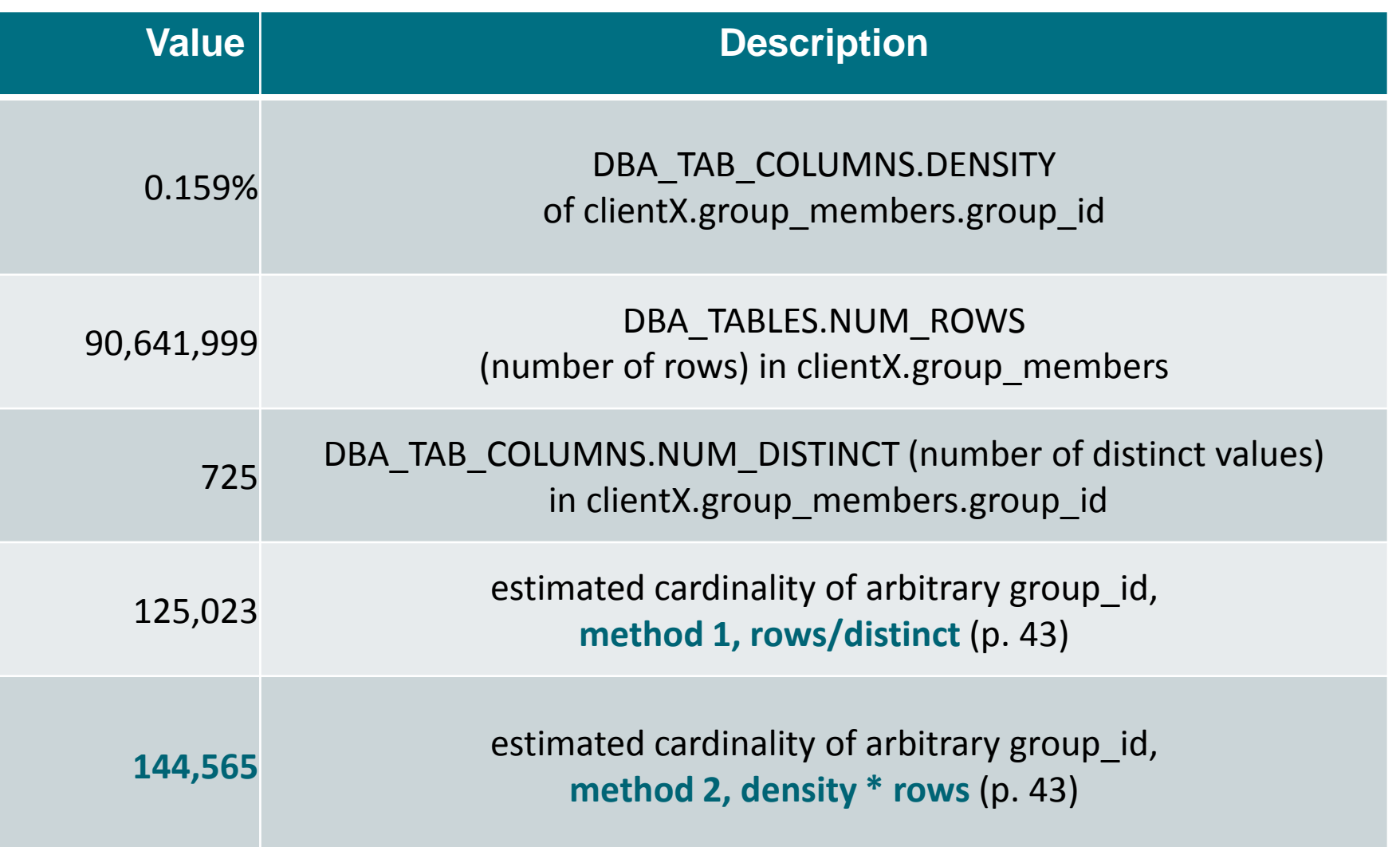

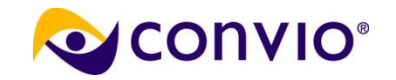

#### **Method 2 was used**

- Oracle used Method 2 (rows \* density) 144,565 equals the 144K in the execution plan
- In other words, the mean number of constituents in a group is about 144,000 (or 125,000, depending on estimation method).
- Two methods are usually equivalent.
- Watch out when DENSITY \* NUM\_DISTINCT is far from unity (here  $0.159\%$  \*  $725 = 1.15$ , OK)

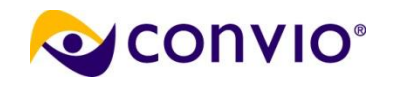

### **Best way to get CONS data for 144K rows**

- Oracle estimates 144K values of USER ID.
- Need to find CONSTITUENT rows with matching CONS\_ID, and that satisfy other predicates
- Two main choices:

Full scan and do a hash join, or Nested loop into an index with table access by rowid

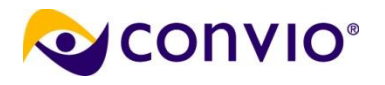

### **Full scan: multi-block**

- Full scans are done with multi-block reads
- A multi-block read is more expensive than a single block read, but
- The cost per block is less when done via multiblock than when done one at a time.
- Based on system performance stats stored in sys.aux stats\$ (to which I had no access)

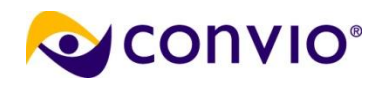

# **Multi-block read efficiency (Lewis, p. 20)**

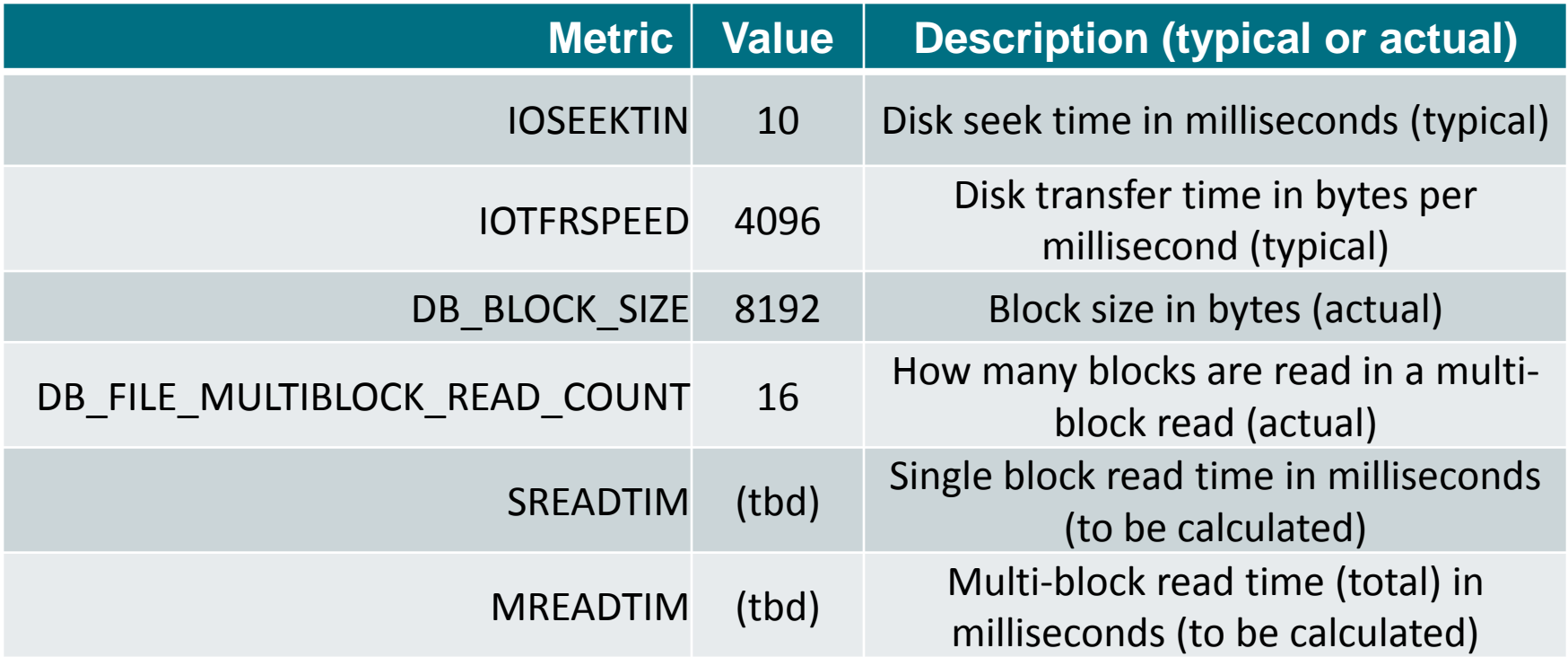

sreadtim = ioseektim + db\_block\_size/iotrfrspeed

mreadtim = ioseektim

+ db\_file\_multiblock\_read\_count \*(db\_block\_size/iotrfrspeed)

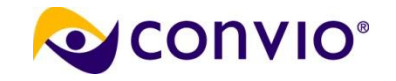

# **Multi-block read efficiency (Lewis p. 20-1)**

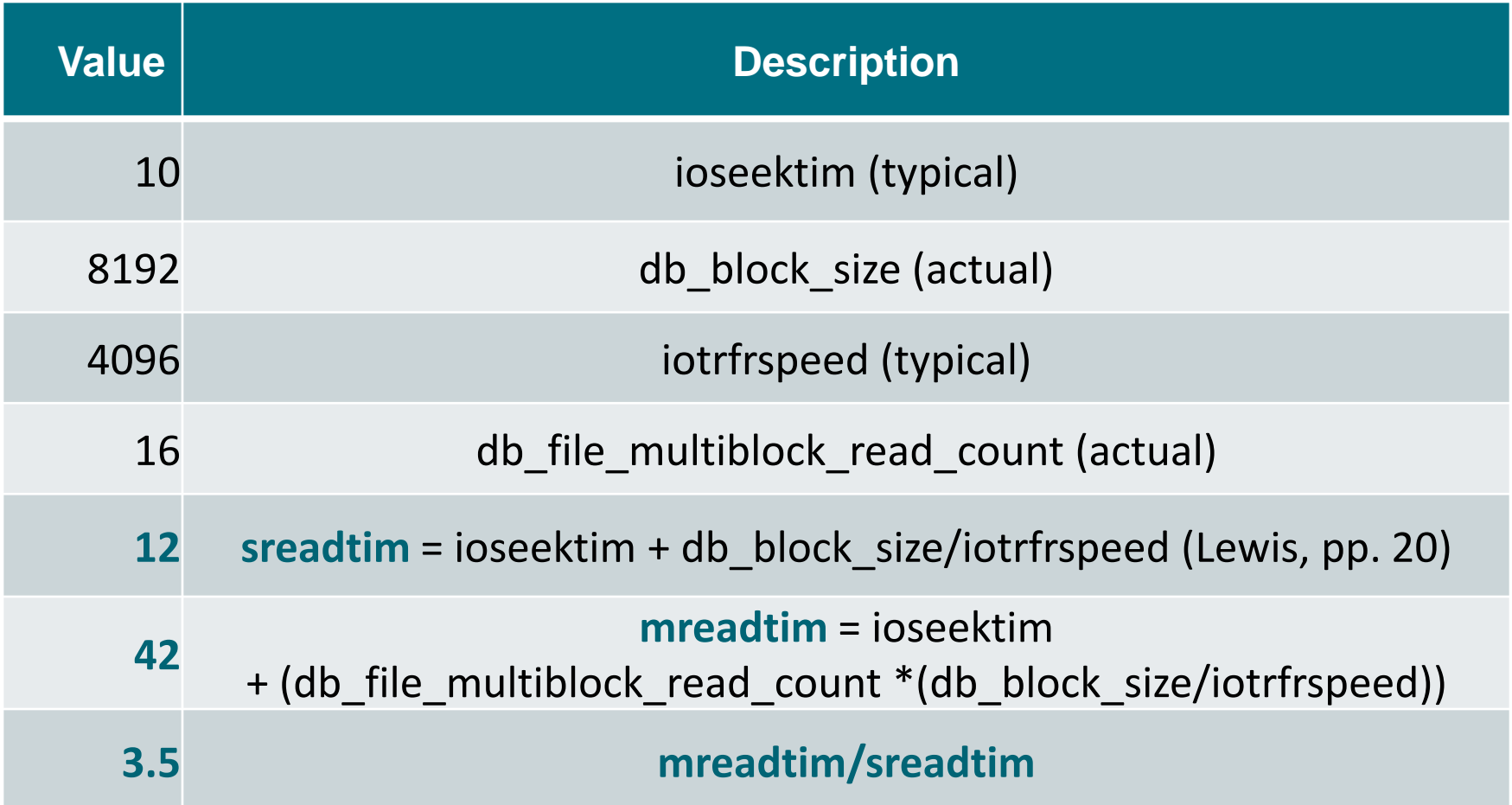

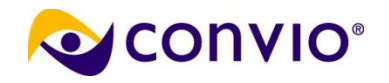

# **Full scan cost: clientX.constituent**

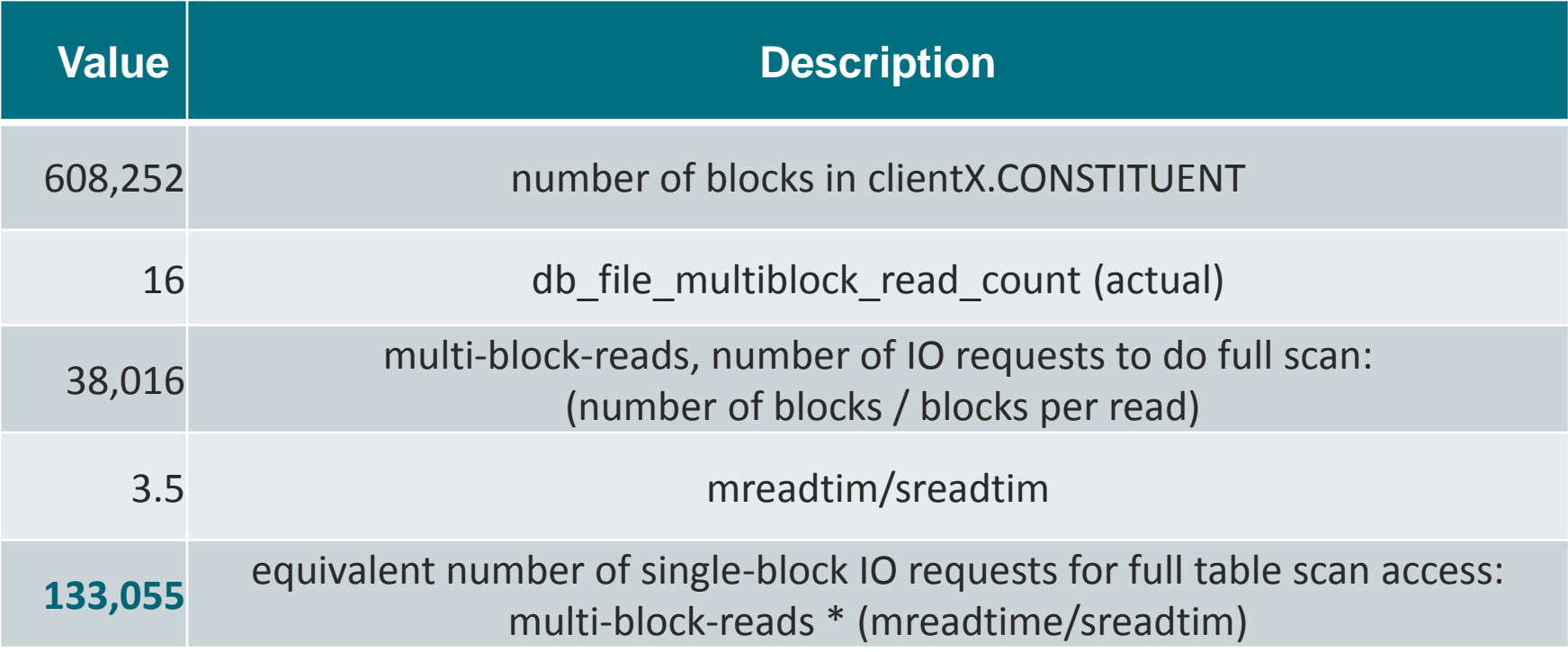

#### A full scan costs 608,252 "gets", but costs only as much as 133,055 single-block gets

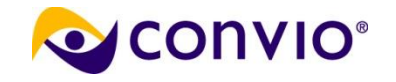

#### **Nested loop cost**

- Single-block reads
- Depends on:

Availability of suitable CONS\_ID index Number of rows per CONS\_ID Cost of reading index (per CONS\_ID) Cost of reading table blocks (per CONS\_ID) Number of CONS\_ID values to lookup

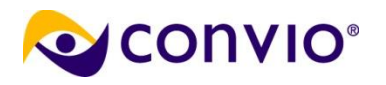

# **Index suitability**

- No primary key **index** here!
- Only index leading with CONS\_ID: ITOPS\_CONS\_ID\_UNAME
- But this index is not unique how many rows per CONS ID?
- Oracle can estimate rows/CONS\_ID by: Table does have a CONS\_ID primary key Table stats (explained below) Index stats (explained below)

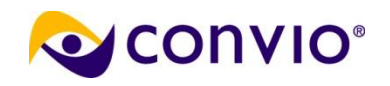

#### **Index suitability – table stats**

■ From dba\_tab\_columns

DENSITY of CONS  $ID = 2.2151E-07$ 

NUM\_DISTINCT of CONS\_ID = 4,514,534

NUM ROWS of CONSTITUENT =  $4,532,476$ 

computed cardinality method 1 (no histogram), num\_rows/num\_distinct, p 43 = **1.00397**

computed cardinality method 2 (if histogram), num\_rows \* density, p 43 = **1.00399**

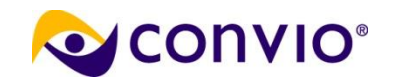

### **Index suitability – index stats**

■ From dba\_indexes:

DISTINCT\_KEYS of ITOPS\_CONS\_ID\_UNAME = 4,761,265 NUM\_ROWS of ITOPS\_CONS\_ID\_UNAME = 4,761,265 computed cardinality = NUM\_ROWS/DISTINCT\_KEYS = 1

■ All three methods indicate that each CONS ID has a single row, so a NESTED LOOP seems potentially feasible.

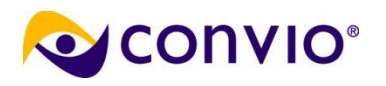

# **Index/table costs per CONS\_ID**

- BLEVEL clientX.ITOPS CONS ID UNAME = 2
- 2 reads to get to leaf block
- 1 read to get leaf block
- 1 read to get table block (from index rowid)
- 4 reads per CONS ID

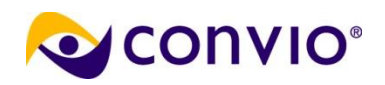

# **Nested loop cost: clientX.constituent**

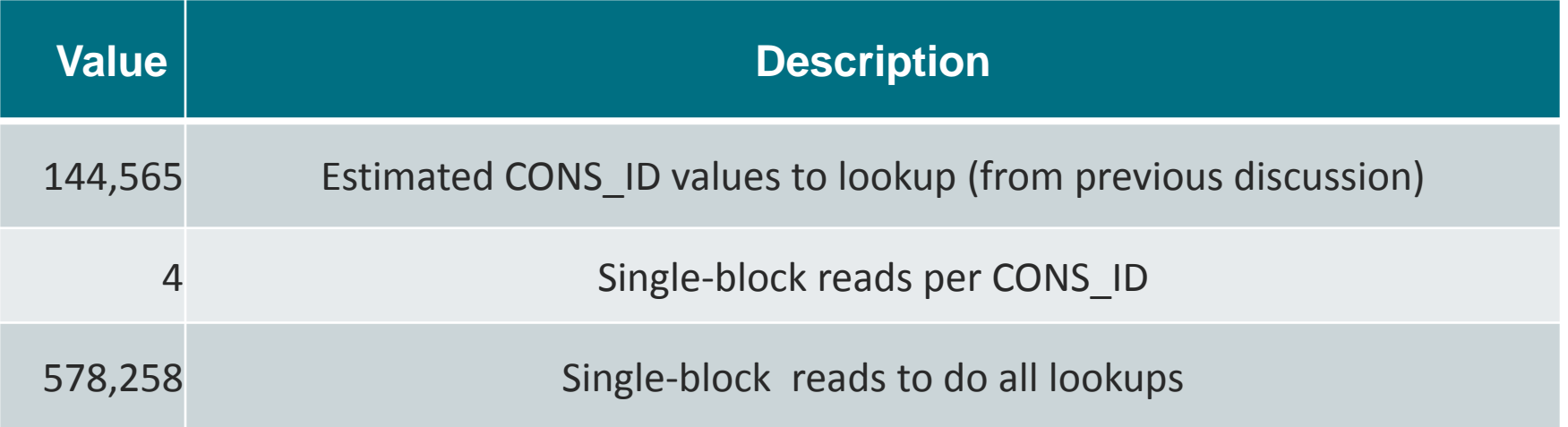

Previously shown: a full scan costs **608,252** "gets", but costs only as much as **133,055** single-block gets.

But a nested loop costs **578,258** single-block reads, so is much more expensive.

Note that this analysis depends heavily on the number of CONS\_ID values to lookup.

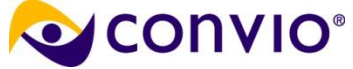

# **What about logical vs. physical?**

- Optimizer ignores the difference between
	- ▶ blocks that are cached in the SGA, and
	- those that must be read from disk.
- Hard to account for this difference in a simple calculation, due to the variable nature of the cache. **Assumes all reads are physical.**
- However, this assumption is probably pretty good for large table scans, whose blocks are least likely to remain in the cache.

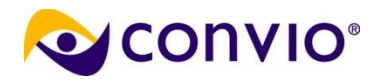

#### **Just scratched the surface**

- Study: range scans and clustering factor
- Study: ranges and high/low value
- Take home: **estimated row counts are key!**
- Cardinality Feedback

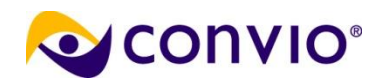

#### **How many red M&Ms?**

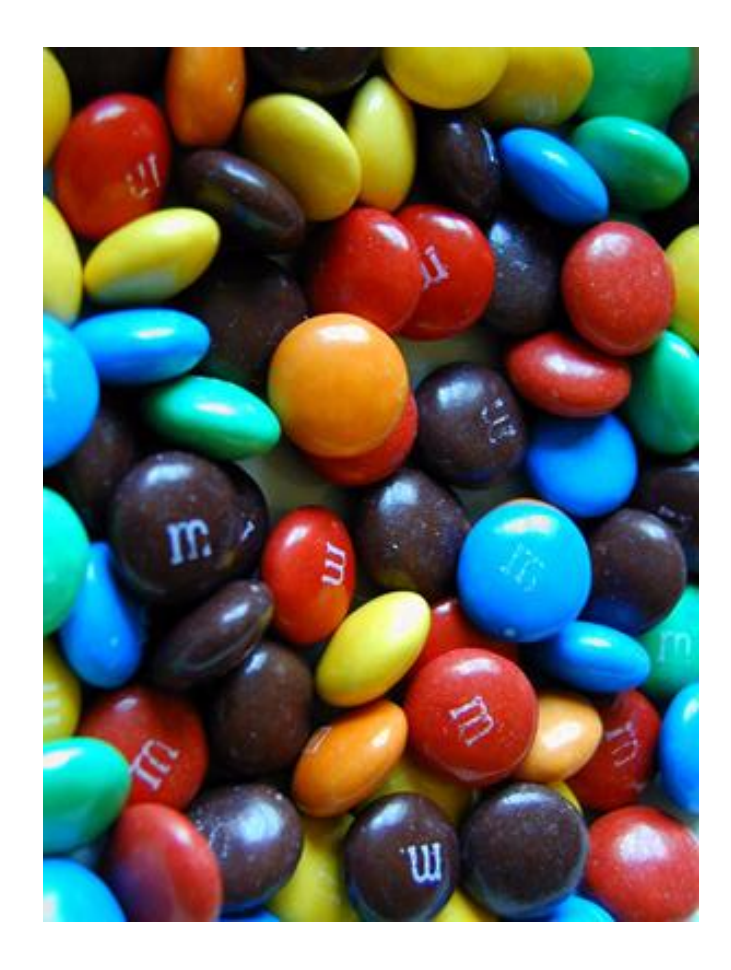

Estimate total count Count colors Assume even distribution Divide total by colors [Physical Data Storage](http://www.nocoug.org/presentations.html)  November 11, 2009 [SQL Execution Plans,](http://www.nocoug.org/download/2010-05/nocoug-20100520-reading-execution-plans.05.pdf)  DBMS XPLAN, and [Cardinality Feedback](http://www.nocoug.org/download/2010-05/nocoug-20100520-reading-execution-plans.05.pdf) May 20, 2010

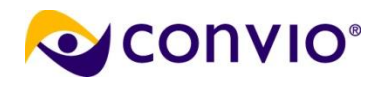